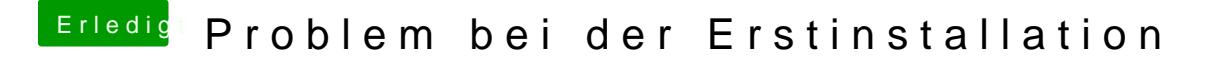

Beitrag von ralf. vom 6. Juni 2019, 09:46

Kannst du bitte die Hardware ins Profil oder Signatur eintragen (Grafikkarte Du musst da Enoch als Bootloade Soleawehidenunter Enoch